> **restart;**

- > **# Note, lines beginning with # are comments and not executed by maple**
- > **#Math 165, Spring 2010, Week 14, Friday Lecture Notes**
- > **# Functions of two variables, critical points, partial derivatives.**
- > *\** **# Here is an example of a paraboloid:**  $z = f(x,y) = x^2 + y^2$
- > **# This is how to define the function in maple**
- >  $\geq f := (x,y) \Rightarrow x^2 + y^2;$

$$
f:=(x,y)\rightarrow x^2+y^2
$$

- > **# now graph the function**
- > **plot3d(f(x,y), x = -10..10, y=-10..10);**

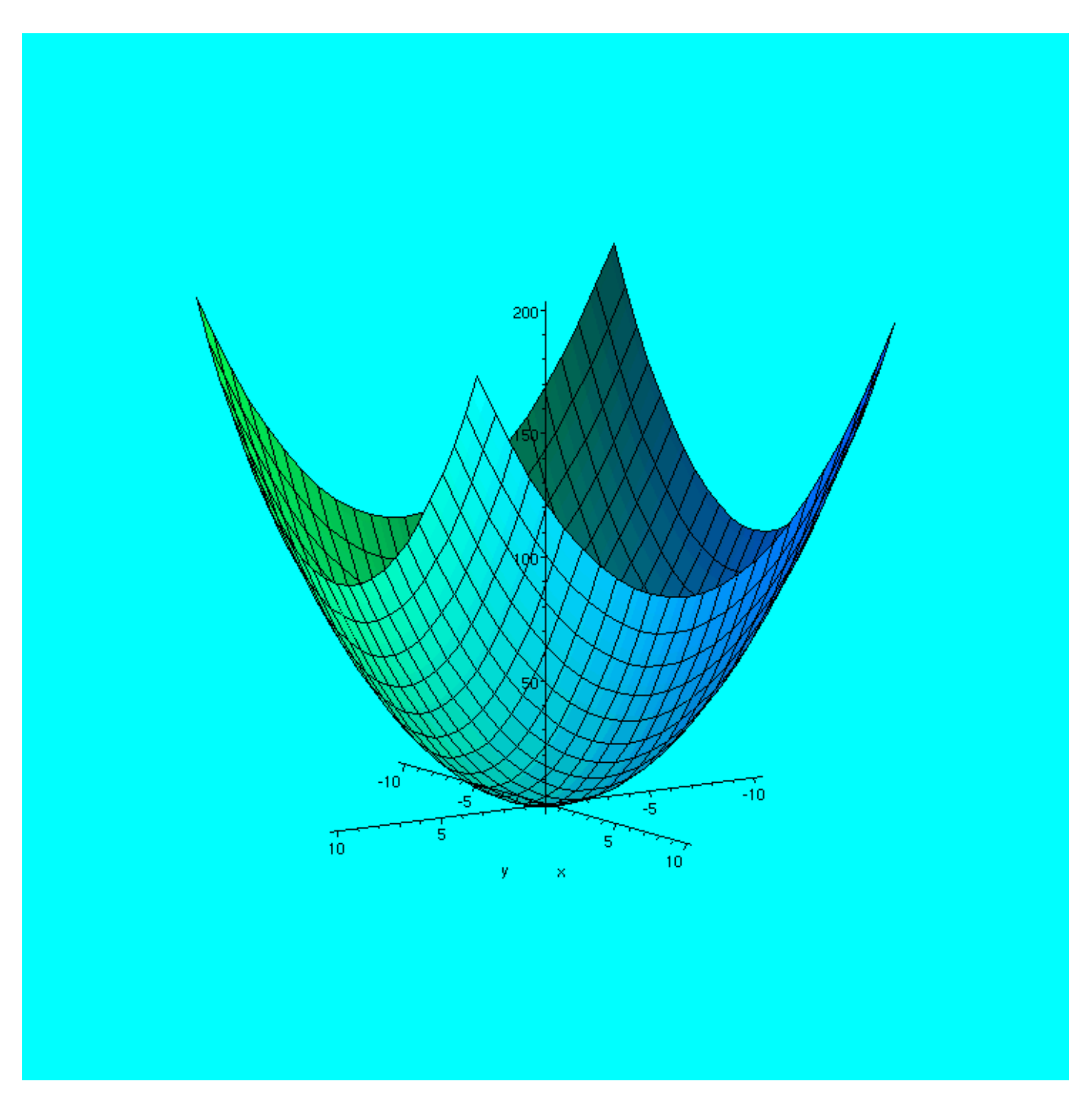

- >  $\frac{4}{7}$  The point at  $(x,y) = (0,0)$  is a relative minimum. The actual point on the graph is  $(x,y,z) = (0,0,0)$ **graph is (x,y,z)=(0,0,0)**
- > **# Observe that all tangent lines to the point at (0,0) have zero slope.**
- > **# To show that the point (x,y,z)=(0,0,0) is a critical point we only need to show that the tangent along**
- > **# the x-direction has zero slope and the tangent along the y-direction also has zero-slope.**
- > **#**

> **# The curves on the graph are called contours. There are two kinds of contours.** 

- > **# One kind results from keeping y fixed at a single value and graphing function. For example**
- >  $\frac{2}{\pi}$  # if y=0 then the function z = f(x,y) = x^2+y^2 becomes the contour z =  $\frac{2}{\pi}$  f(x,0) – x^2. This is a parabola  $f(x,0) = x^2$ . This is a parabola
- > **# that opens up and has zero slope at (x,y)=(0,0). The**
- > **# first derivative fx = 2x and second derivative fxx = 2. Notice that the first derivative is zero at**
- > **# the critical point (0,0) and the second derivative is + (holds water). From this you would conclude**
- > **# that the function is a minimum at (x,y)=(0,0) when only letting x vary.**

> **#**

- >  $\frac{1}{2}$  # Now repeat in the other direction. Let x=0 and let y change. This gives the contour  $z = f(0, y) = y^2$ contour  $\bar{z} = f(0,y) = y^2$ .
- > **# This contour has slope (first derivative along y-dir) fy = 2y and second derivative along the y-direction**
- > **# fyy = 2. The first derivative, fy, of the contour at (x,y)=(0,0) is zero at the critical point and the**
- > **# second derivative is positive at the CP. So from this you would conclude that the function is a minimum**
- > **# at (x,y)=(0,0) when only letting only y vary.**

> **#**

- >  $\frac{1}{2}$  # Putting the information from both directions together: both fx=0 and  $f_{\rm V}=0$  =  $\frac{1}{2}$ (x, y) = (0, 0) are coordinates of a  $f_y=0 \Rightarrow (x,y)=(0,0)$  are coordinates of a
- > **# critical point and the second derivatives fxx = +, fyy = + tell us that the CP is a Relative Maximum.**

> **#**

- > **#There is a slightly more complicated version of the Second Derivative Test for functions z=f(x,y). However,**
- > **# it just extends what you already know about the second derivative and the second derivative test for y=f(x).**

> **# Now look at an inverted paraboloid.**

>  $\geq f := (x,y) \Rightarrow -x^2 - y^2;$ 

<sup>&</sup>gt; **#**

$$
f:=(x,y)\rightarrow -x^2-y^2
$$

> **plot3d(f(x,y), x=-10..10, y=-10..10);**

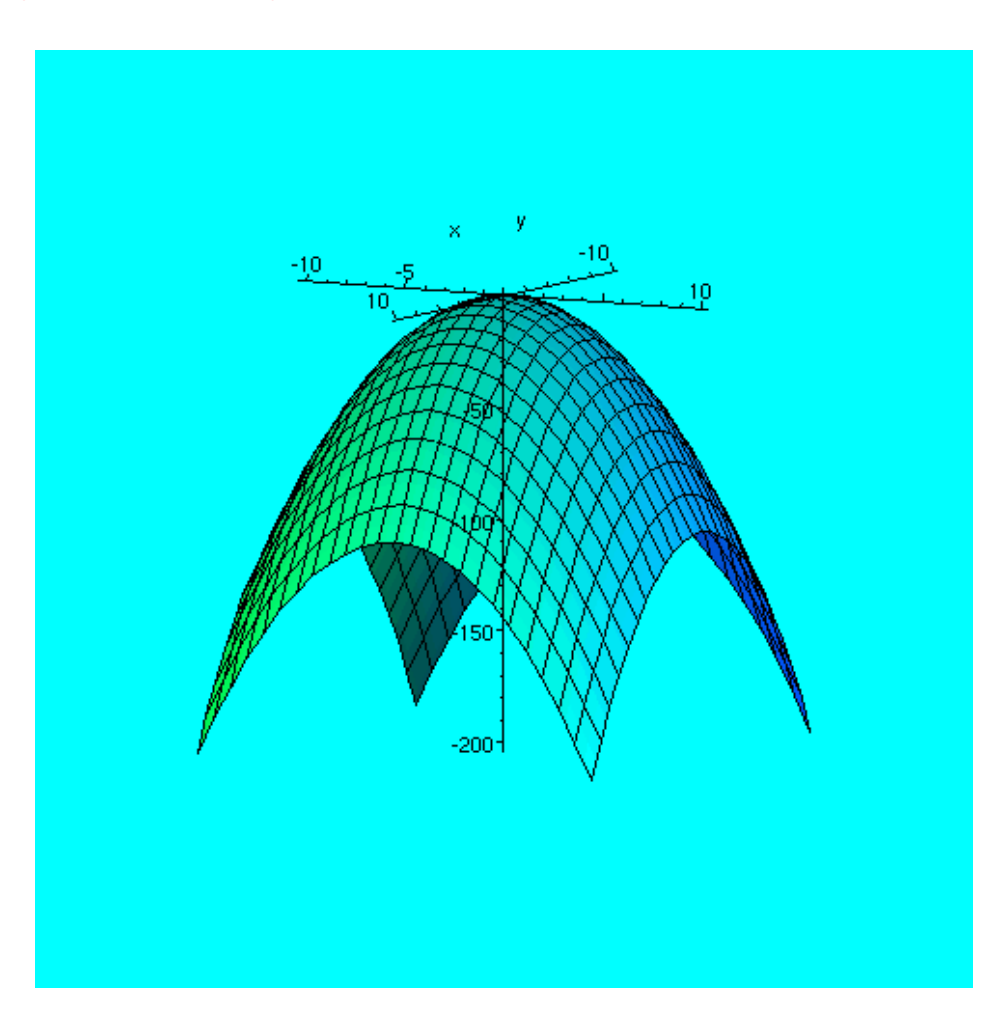

- > **# The critical point occurs where all tangent lines have zero slope. i.e. where both fx=0 and fy=0.**
- > **# fx = -2x and fy -2y, set both = 0 and solve for x and y of the critical point. solving the system**
- >  $\approx$  # of equations 2x=0 and 2y=0 gives only one solution:  $(x,y)=(0,0)$  are the coordinates of the only **coordinates of the only**
- >  $\frac{1}{4}$  eritical point.  $z = f(0,0) = 0^2 + 0^2 = 0$ . This gives the actual critical noint  $(x, y, z) = (0, 0, 0)$ **point (x,y,z)=(0,0,0).**
- >  $\frac{1}{4}$  **2**  $\frac{1}{4}$  Looking at the second derivatives at (0,0) fxx = -2 = negative and fyy = -2 <br>  $\frac{1}{4}$  negative. The graph at the **= negative. The graph at the**
- > **# CP is concave up in both directions so the CP is a Relative Maximum.**
- > **#**
- > **# Note, for details on notation and how to find partial derivatives, see the actual lecture notes.**

> **# What is given here is just a reminder of what was actually done in class.**

- > **#**
- > **# Here is an important observation for these two simple examples that will also be true when we consider**
- > **# more general functions.**
- > **# 1. Critical points occur where fx=0 and fy=0 (slopes in both directions are 0 at a single point)**
- >  $\frac{1}{2}$  # 2. When the CP was a minimum: both fxx=(+) and fyy=(+). Concave up in hoth directions gives the product fxx  $*$  fxx = (+) **both directions gives the product fxx**  $*$  **fyy =**  $(+)$
- > **# 3. When the CP was a maximum: both fxx=(-) and fyy=(-). Concave down in both directions gives the product**
- >  $\frac{1}{2}$  # fxx \* fyy = (+)
- > **# 4. Observe that for both a maximum and a minimum the product fxx \* fyy = (positive). This is because both**
- > **# fxx and fyy have the same sign (both pos for min or both neg for max). This will be a useful memory aid**
- >  $\frac{1}{2}$  # when using the general version of the second derivative test  $D(x,y) = fxx * fxy + fxy * fxy$  $f_{VV}$  -  $f_{XY}$   $*$   $f_{VX}$ . If  $D(x,y)$
- > **# is positive at a critical point then the point is either a relative max or relative min. To find out**
- > **# which one, you must look at the sign of either fxx or fyy (does not matter**  which one) at the critical point to see if they are both positive (min) or both **negative (max).**
- > **#**
- > **# Now look at a simple example of a saddle surface with a saddle point.**

$$
= f := (x,y) - x^2 + y^2;
$$

>

$$
f:=(x,y)\rightarrow -x^2+y^2
$$

> **plot3d(f(x,y), x=-10..10, y=-10..10);**

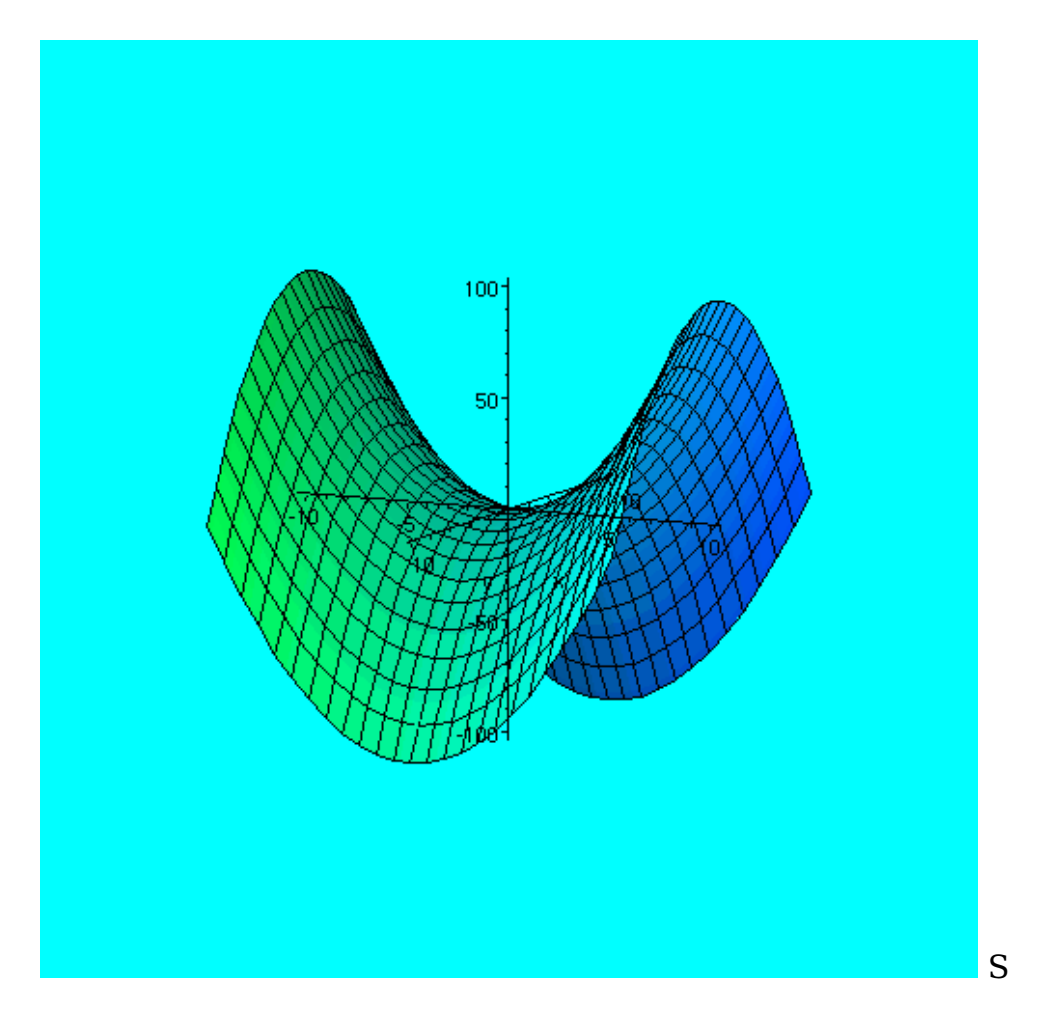

- > **# you can see that there is a critical point at (x,y)=(0,0). Both fx=0 and fy=0 at this point.**
- > **# Along the x-direction at the CP the contour is concave down (fxx = - ) and along the y-direction**
- > **# the contour is concave up (fyy = + )at the CP. These are the chatacteristics of Saddle Pointsl**
- > **#**
- > **# Observe that for a saddle point:**
- > **# 1. fx=0 and fy=0 (it is a critical point)**
- >  $\Rightarrow$  # 2. fxx = (-) and fyy = (+)
- > **# 3. At the saddle point D(x,y) = fxx \* fyy - fxy \* fyx evaluates to a negative value because the first**
- > **# term in D determine the sign of D and will be (-) because the contours go in opposite directions giving.**
- > **# opposite signs to fxx and fyy => D(x,y) is negative at a saddle point.**
- > **#**

> **# Using D(x,y) in this way to determine what kind of critical points is an extension of the second derivative test for functions of one variable y = f(x).**

- > **#**
- > **# Level Curves (instead of contours) are also useful when graphing the above three functions.**
- > **# A Level Curve is the graph that results on the surface of z=f(x,y) when the z, the height of the graph, is**
- > **# kept at a constant value. Level curves are useful in applications.**
- > **#**
- >  $\mathbf{f} := (\mathbf{x}, \mathbf{y}) \rightarrow \mathbf{x}^2 + \mathbf{y}^2;$
- > **plot3d(f(x,y), x=-10..10, y=-10..10);**

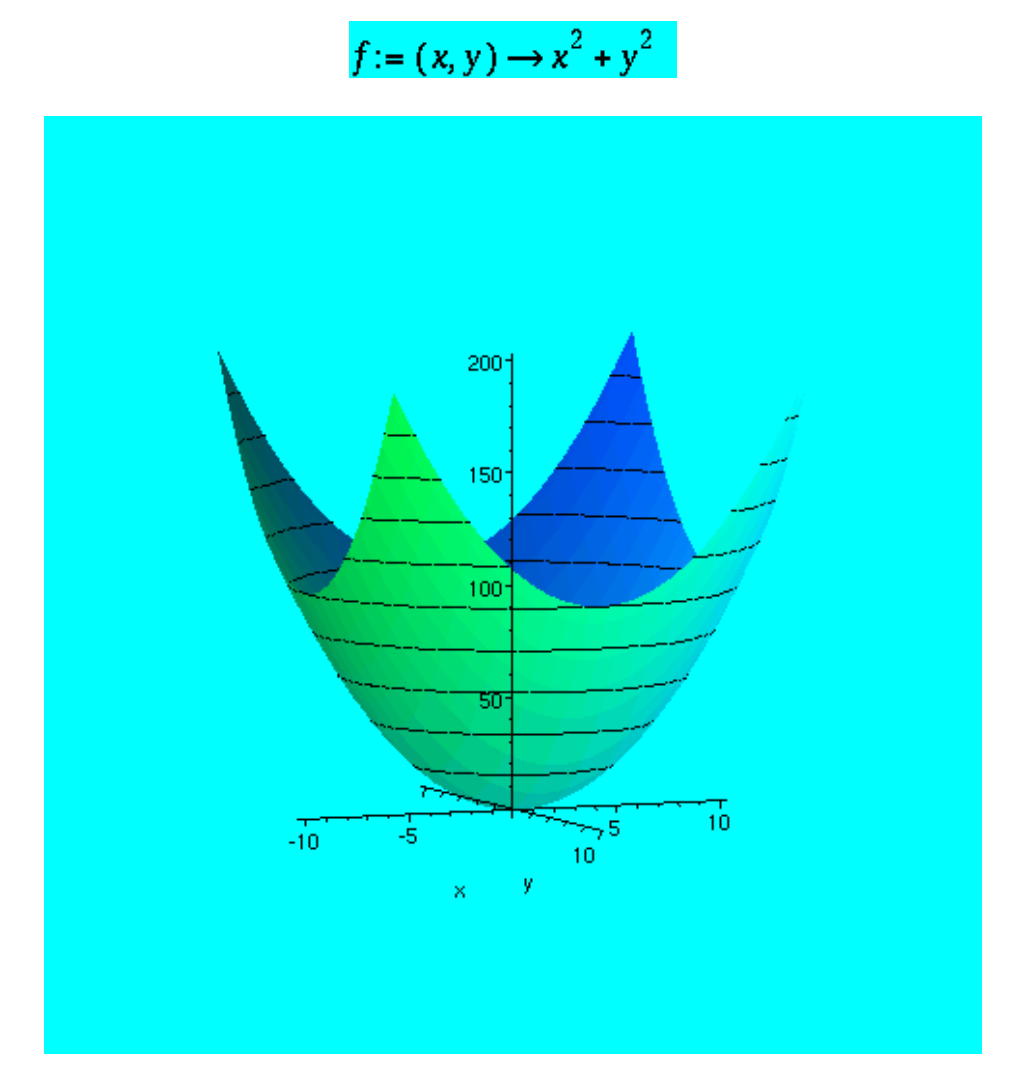

- > **# here is the function from problem 2 in special assignment 5**
- > **f := (x,y)-> 12\*x^2 - 4\*y^3 + 24\*x\*y + 20;**

$$
f:=(x, y) \rightarrow 12x^2 - 4y^3 + 24xy + 20
$$

> **plot3d(f(x,y), x = -6..9, y = -9..6);**

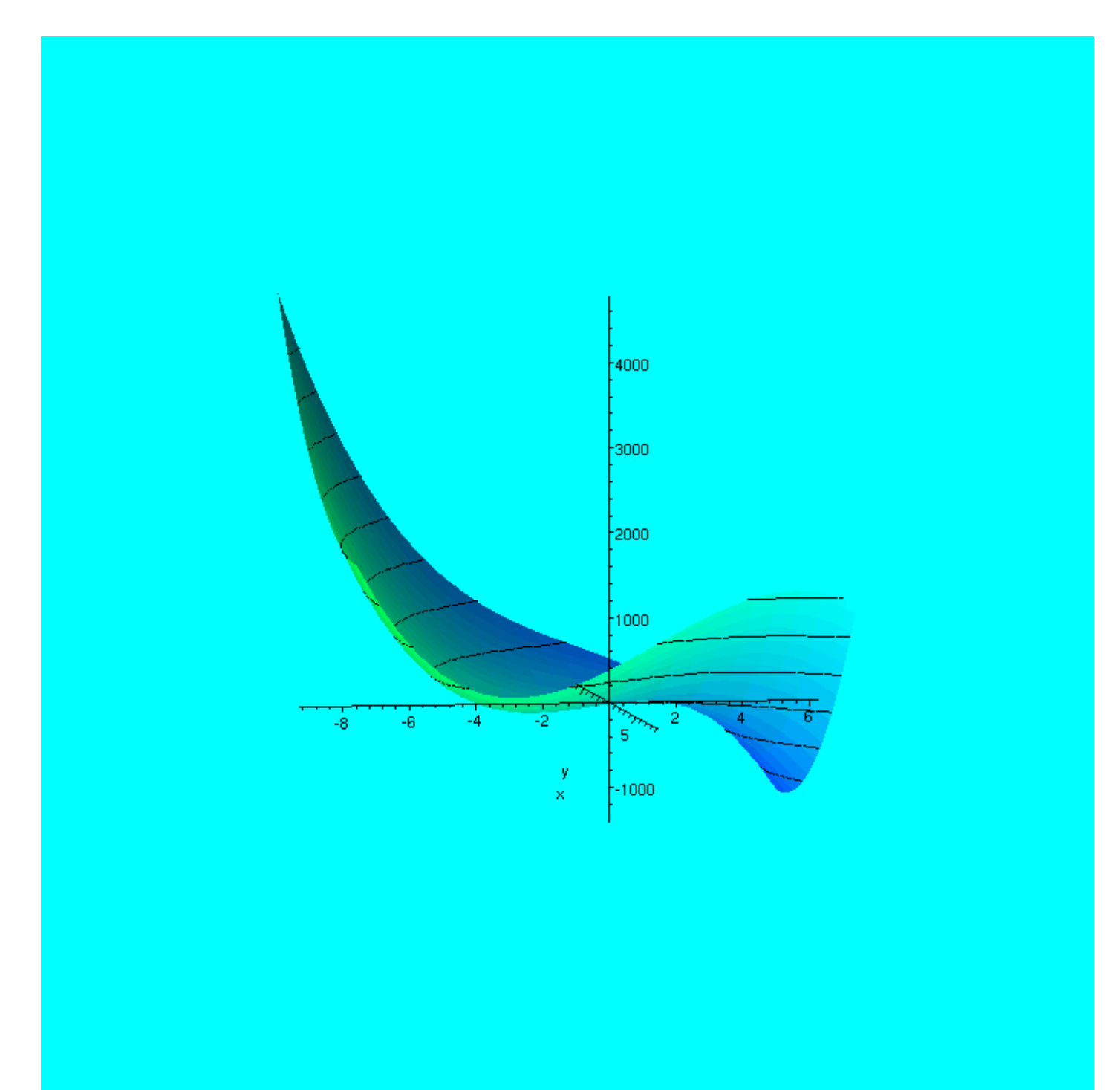

>